NAGY\_PCAF\_COMPONENTS\_HUMAN

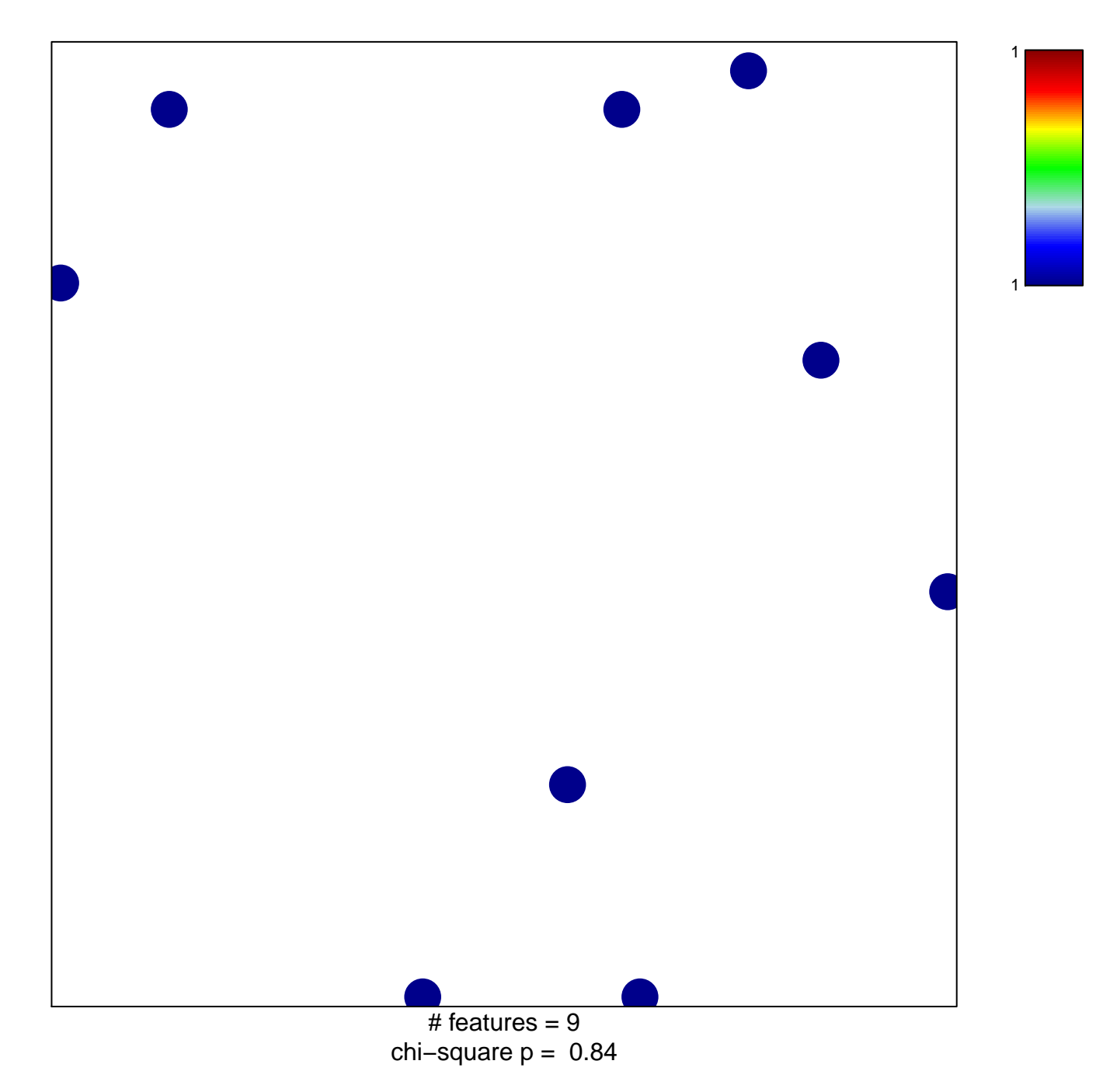

## **NAGY\_PCAF\_COMPONENTS\_HUMAN**

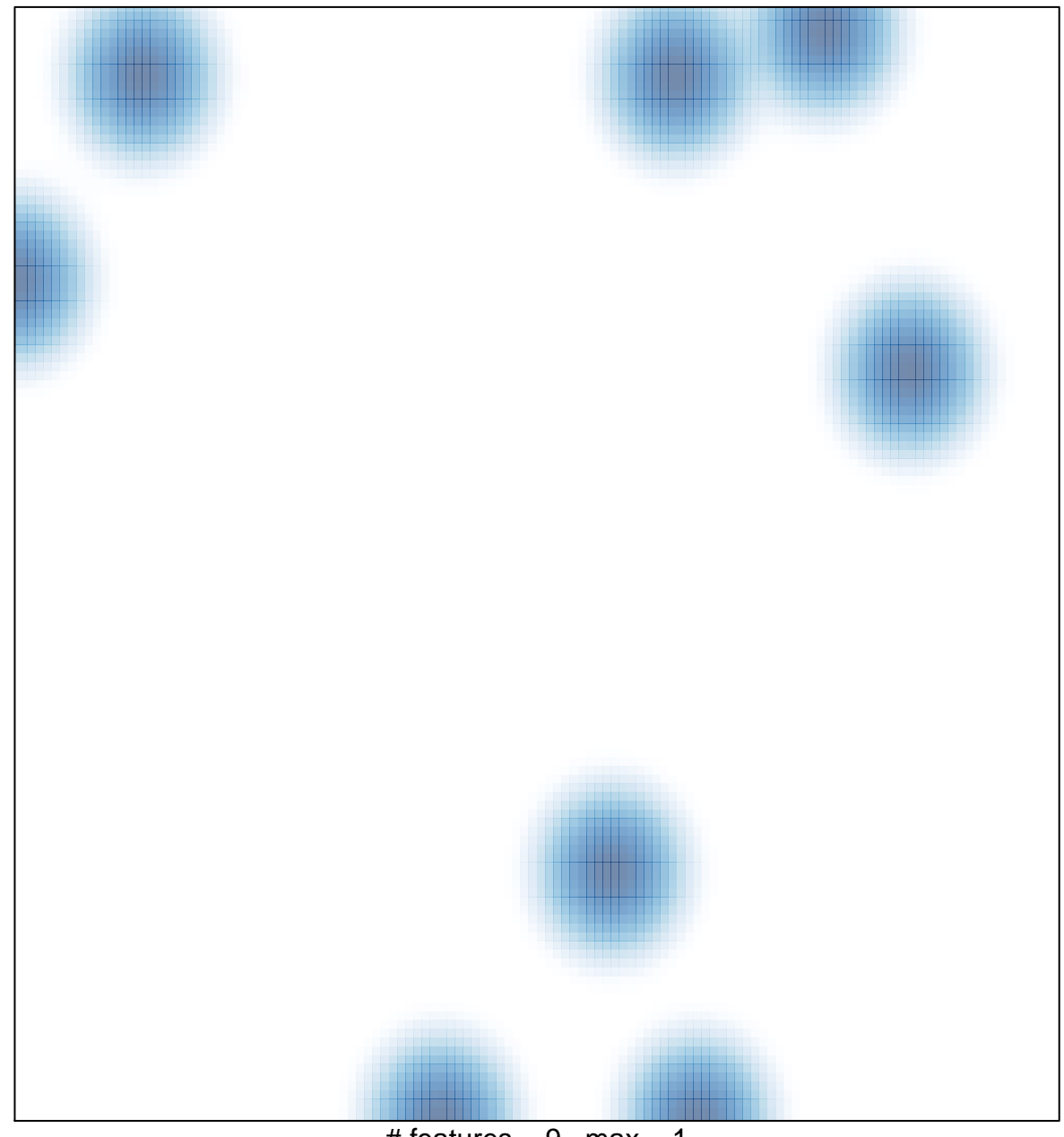

# features =  $9$ , max = 1